## 中病毒又清除不掉應該如何處理?

有些病毒(尤其是 Worm or 木馬程式),防毒程式無法清除,處理方式有以下 兩種方式

- 1. 提供額外的清除程式,自行下載清除
	- 先確定你是用哪個防毒軟體掃出的?記下病毒名稱。 (假設用 pc-cillin 掃出 PE\_NIMDA.E)
	- 至該公司網頁,搜尋出該病毒

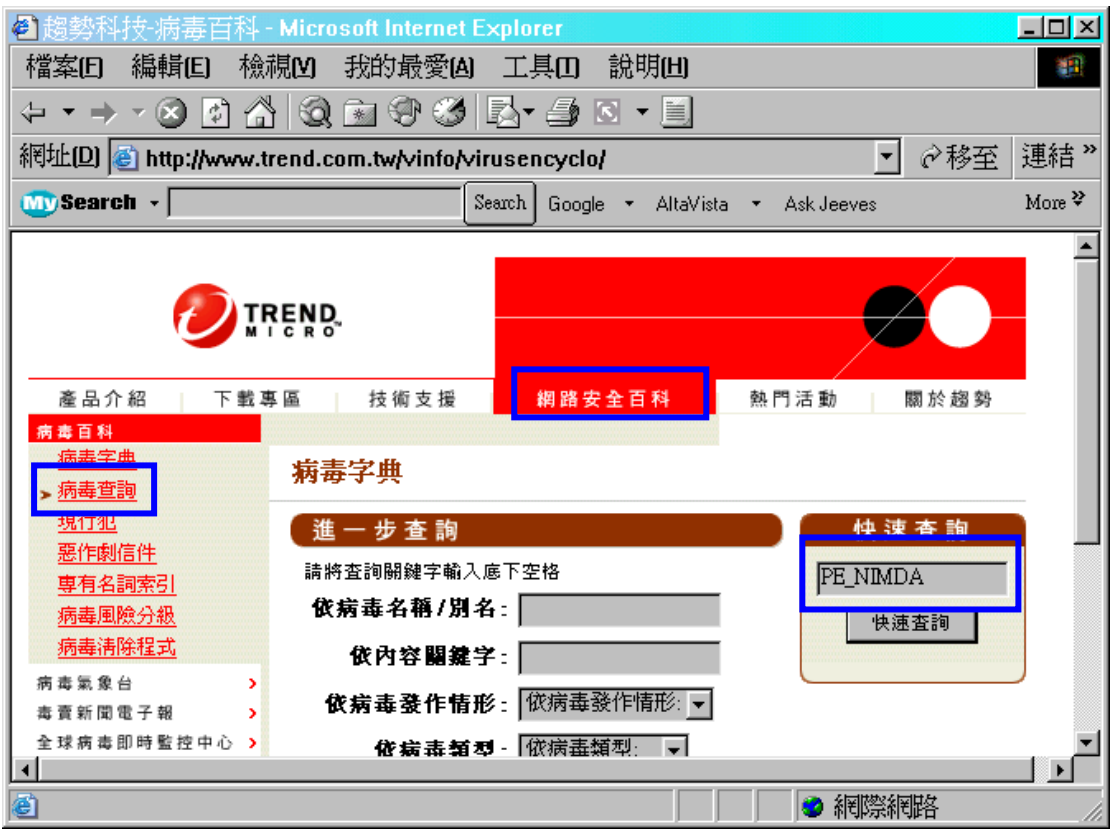

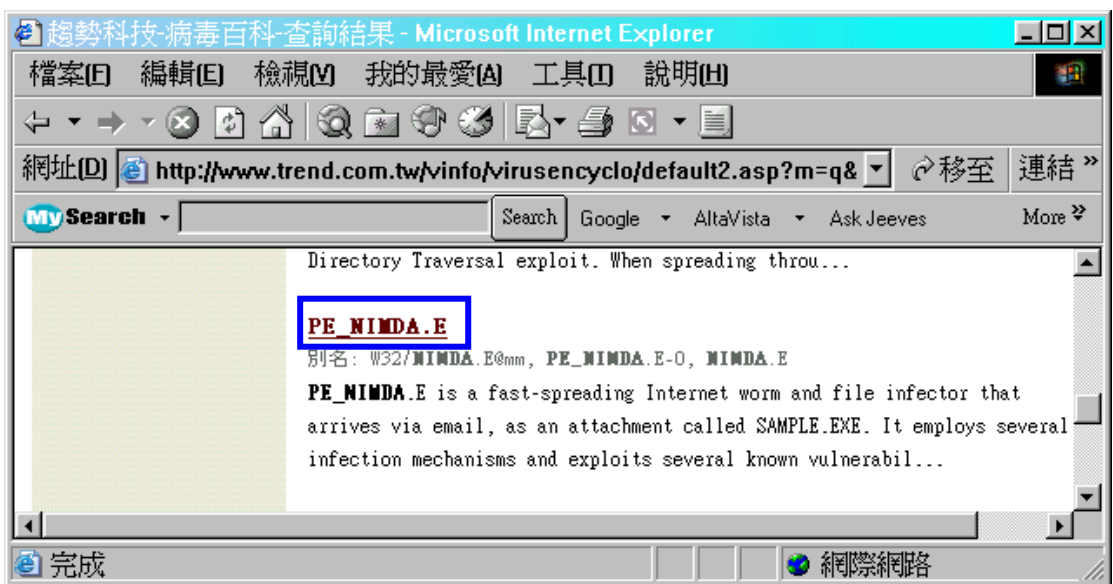

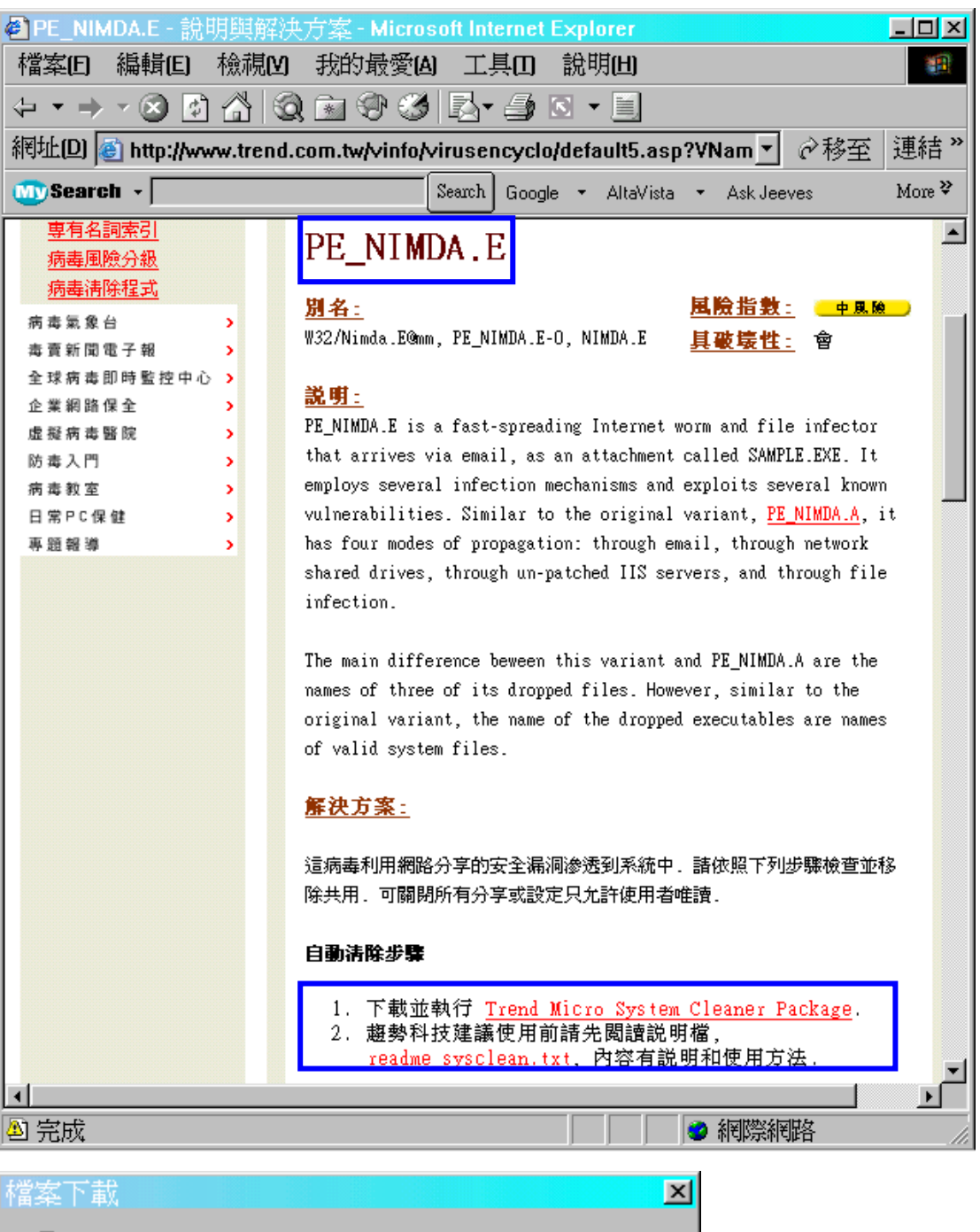

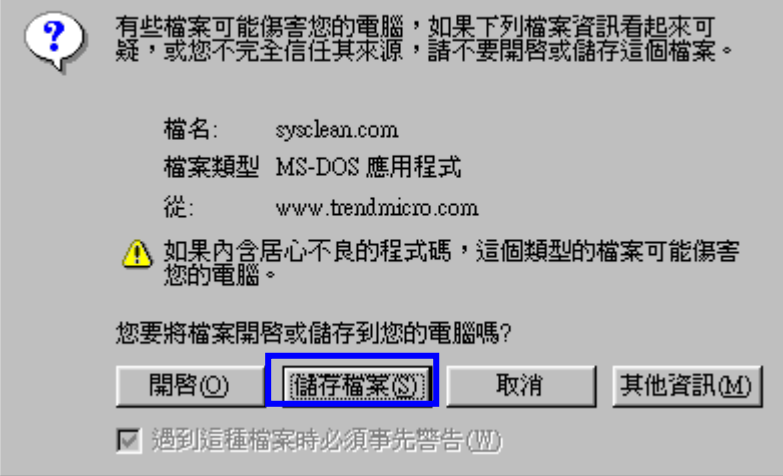

…,以下自行操作。

**[Norton Anti-virus](http://www.symantec.com/search/)** 類似。

- 2. 並不會特別提供病毒解毒程式,而是提供一個解毒步驟說明。
- 先確定你是用哪個防毒軟體掃出的?記下病毒名稱。 (假設用 pc-cillin 掃出 WORM\_SHOHO.A)
- 至該公司網頁,搜尋出該病毒

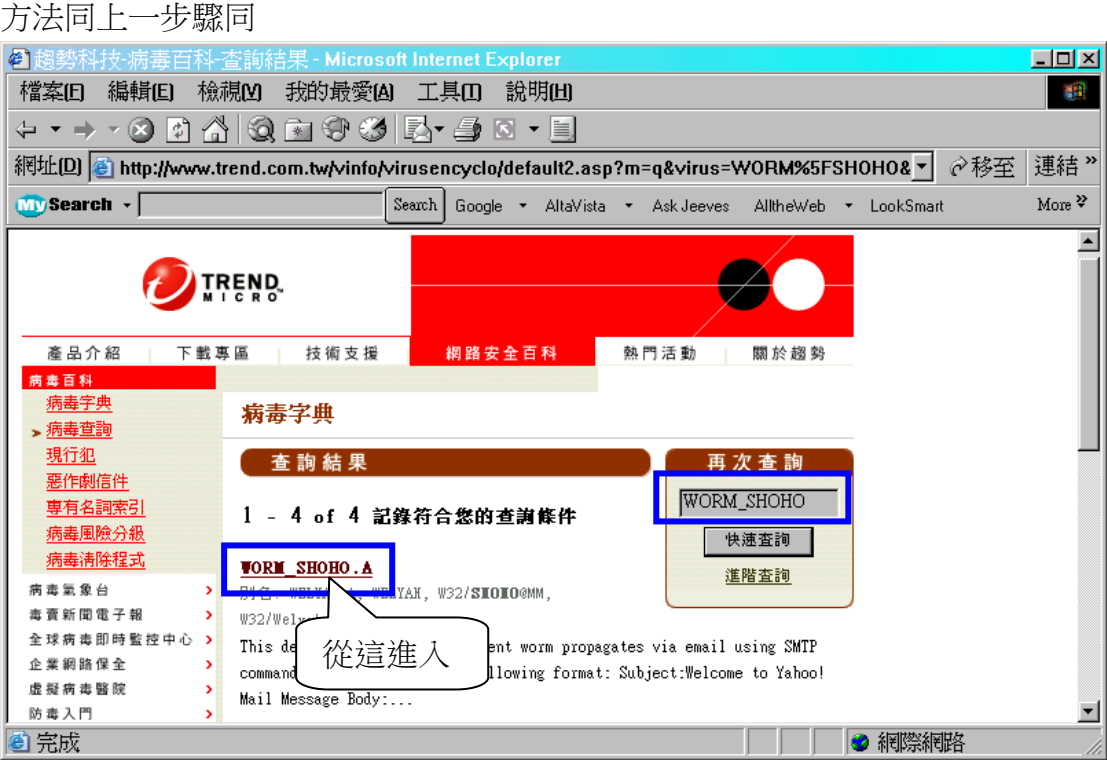

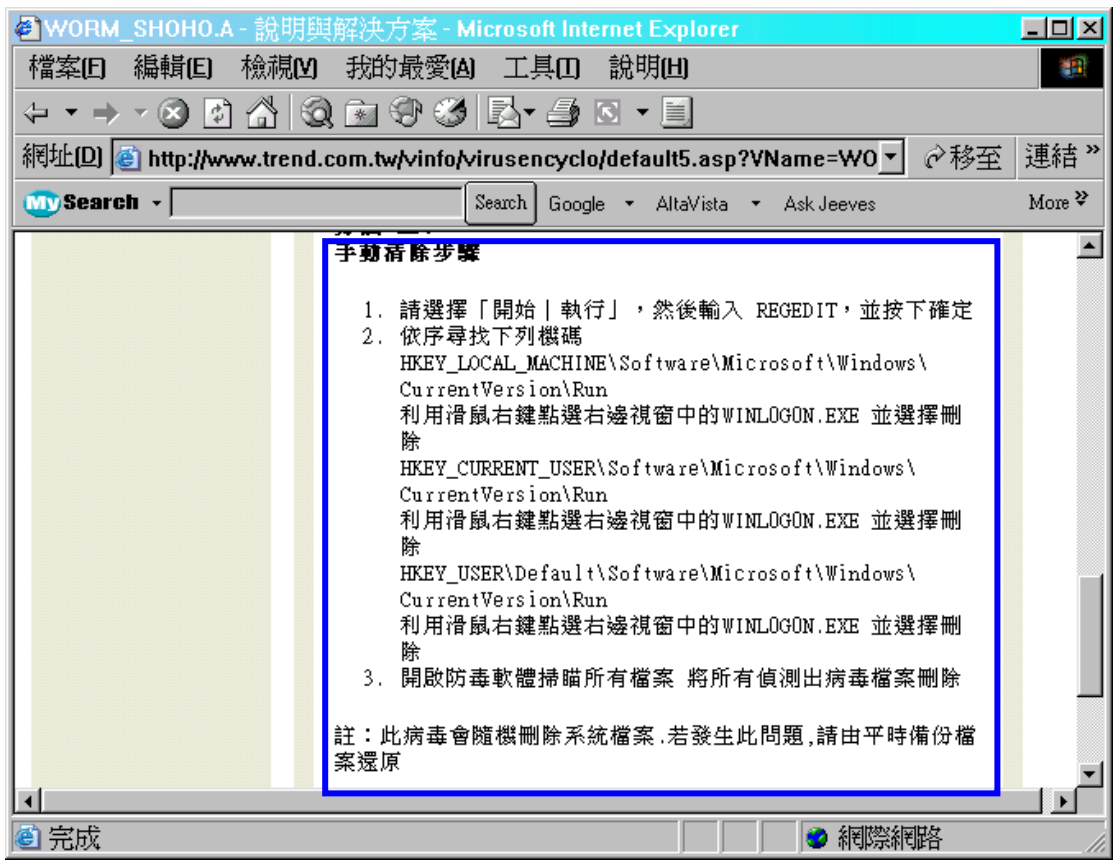

病毒清除後記得要至 Microsoft 網站網站修正系統漏洞